## **Определение параметров схемы замещения асинхронной машины по каталожным данным**

*Мощинский Ю.А., Беспалов В.Я., Кирякин А.А.* 

*Предложена безитерационная методика определения параметров схемы замещения (СЗ) асинхронной машины на основе данных каталога: скорость поля статора, коэффициентов мощности и полезного действия для номинальной (100%) и одной из частичных нагрузок (25% и 50%); кратности пускового тока, максимального и пускового момента. Даны выражения для расчета активного и индуктивного сопротивлений ротора при изменении скольжения. Приведены результаты расчета параметров СЗ асинхронных двигателей различной мощности, которые показали удовлетворительное для инженерной практики совпадение с параметрами, полученными при проектировании этих двигателей.* 

Для исследования эксплуатационных режимов асинхронных двигателей (АД) используются рабочие и механические характеристики, которые определяются экспериментально или рассчитываются на основе СЗ. Для применения СЗ (рис.1) необходимо знать её параметры:

- $R_1, R_2, R_M -$ активные сопротивления фаз статора, ротора и ветви намагничивания;
- $X_1, X_2, X_M$  индуктивные сопротивления рассеяния фаз статора ротора и ветви намагничивания.

Эти параметры требуются для определения пусковых токов при выборе магнитных пускателей и контакторов, при выполнении защит от перегрузок, межфазных замыканий и замыканий на корпус, для регулирования и настройки системы управления электроприводом, для моделирования переходных процессов. Кроме того, они необходимы для расчета пускового режима АД, выбора режимов работы электропривода с повышенными энергетическими показателями, определения характеристик асинхронного

генератора, а также при проектировании асинхронных машин с целью сопоставления исходных и проектных параметров. В некоторых моделях используются усложненные СЗ.

Параметры СЗ могут быть определены, если известны размеры активной зоны и обмоточные данные, которые не всегда доступны разработчикам электропривода; необходимо, кроме того, располагать соответствующими методиками расчета.

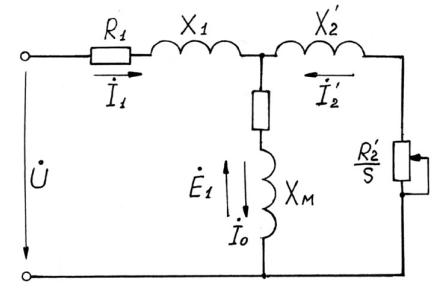

Параметры СЗ могут быть также найдены экспериментально и с помощью различных измерений. Методика проведения испытаний трехфазной машины устанавливается государственным стандартом. Параметры рассчитываются на основе данных опыта холостого хода (ХХ) при отсутствии нагрузки на валу и различных значениях напряжения и опыта короткого замыкания (КЗ) при номинальном токе, что требует регулирующих устройств. Из опыта ХХ определяют параметры СЗ при отключенной ветви ротора. Для этого ротор вращают с синхронной частотой, соответствующей базовой, с помощью синхронного двигателя; только в этом случае токи в обмотке ротора равны нулю. Опыт КЗ проводят при пониженной частоте (25-30 Гц), чтобы уменьшить эффект вытеснения тока и влияние гармоник.

Выполнение точных измерений непосредственно на объектах, где установлен двигатель, не всегда возможно. В некоторых электроприводах АД соединяются с нагрузкой через редуктор или различные механические передачи. Иногда двигатель и нагрузка монтируются в одном корпусе, являясь общей частью электропривода. В таких случаях стоимость АД увеличивается на 10-15%, так как выдаваемая заводомизготовителем информация о параметрах, требует проведения дополнительных исследований. Для крупных предприятий, имеющих большой парк асинхронных машин, эти расходы могут быть значительными.

Известны попытки ряда авторов определить параметры СЗ на основе уравнений асинхронной машины и её характеристик. В литературе описаны специальные методики определения параметров.

Некоторые авторы находят параметры СЗ, применяя итерационные методы. Однако такие расчеты сложны для применения на практике. Необходима разработка простой методики определения параметров АД, доступной широкому кругу специалистов. Анализ публикаций последних лет показывает, что интерес к этой проблеме не ослабевает.

Каждый изготовленный двигатель имеет соответствующие ГОСТ характеристики, которые приведены в каталогах. Эти данные можно представить следующим образом.

Режим номинальной мощности (100%-ая нагрузка): линейные напряжение  $U_{\rm H}$ . и ток статора  $I_{H}$ , полезная мощность  $P_{2H}$ , коэффициент полезного действия  $\eta_{H}$ , коэффициент мощности  $cos\phi_{H}$ , частота вращения n<sub>н</sub>. (или скольжение s<sub>н</sub>.).

Режим максимального момента: кратность максимального момента  $K_M = M_m / M_H$ .

Режим КЗ (заторможенный ротор): кратности пускового момента  $K_{II} = M_{II}/M_{H}$ . и пускового тока  $K_i = I_{\Pi}/I_{\rm H}$ .

Кроме того, в каталогах приводятся энергетические показатели  $(\eta_{p^*}, \cos\phi_{p^*})$  при нагрузке АД, равной 25, 75, 50 и 125% номинальной. На основе этих данных и при допущениях, общепринятых в теории электрических машин, составим алгоритм расчета параметров СЗ асинхронных машин, который может быть реализован на персональном компьютере в диалоговом режиме.

В большинстве методик по определению параметров СЗ используются упрощенные аналитические выражения для расчета тока XX I<sub>0</sub> и критического скольжения  $s_k$ . Ток холостого хода с меньшей погрешностью найдём из выражения:

$$
I_0 = \sqrt{\frac{I_{1p^*}^2 - \left(\frac{p^*(1-s_{\rm H})}{(1-p^*s_{\rm H}) \cdot I_{1\rm H}}\right)^2}{1 - \left(\frac{p^*(1-s_{\rm H})}{(1-p^*s_{\rm H}) \cdot I_{1\rm H}}\right)^2}}};
$$
(1)

где  $I_{1n}$  - номинальный ток:

$$
I_{1_H} = \frac{P_{2_H}}{mU_f \eta_{H} \cos \varphi_{H}};
$$
\n(2)

 $I_{lp^*}$  - ток при частичной нагрузке, равной р<sup>\*</sup>=0.25 или 0.5:

$$
I_{1p^*} = \frac{P_{2p^*}}{mU_f \eta_{p^*} \cos \varphi_{p^*}};
$$
 (3)

*Uf* – фазное напряжение; *m* – число фаз статора ;

Из формулы Клосса получаем соотношение для расчета критического скольжения:

$$
s_{k} = s_{H} \frac{K_{M} + \sqrt{K_{M}^{2} - (2 \cdot s_{H} \cdot \beta \cdot (K_{M} - 1))}}{1 - 2s_{H} \beta \cdot (K_{M} - 1)}
$$
(4)

$$
I - 2S_{H} \beta \cdot (K_{M} - I)
$$
  
\n
$$
\beta = \frac{R_{1}}{C_{1}R_{2}};
$$
  
\n
$$
C_{1} = 1 + \frac{X_{1}}{X_{M}} = 1 + \frac{I_{0}}{2K_{1}I_{1H}};
$$

значение коэффициента β находится в диапазоне 0.6-2.5, поэтому принимаем β=1.5.

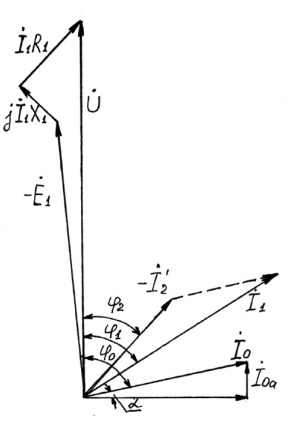

Запишем основные уравнения АД для режима номинальной нагрузки:

 $\sqrt{ }$ 

$$
\begin{cases}\n\dot{U} = -\dot{E}_1 + jX_1 \dot{I}_{1n} + R_1 \dot{I}_{1n}^{\dagger}; \\
0 = \dot{E}_1 + jX_2 \dot{I}_2 + R_2 \frac{\dot{I}_2}{S_n}; \\
\dot{I}_{1n} = \dot{I}_0 + (-\dot{I}_2); \n\end{cases}
$$
\n(5)

Векторная диаграмма токов, ЭДС и напряжений, удовлетворяющих (5), изображена на рисунке 2. Спроектируем токи на ось, проходящую через вектор U:

$$
I_{1_H} \cos \varphi_{1_H} = I_0 \cos \varphi_0 + I_2 \cos \varphi_2 ; \qquad (6)
$$

Найдём проекцию тока ротора  $I_2$  cos  $\varphi_2$ , для чего определим ток  $I_2$  из системы (3):

$$
I'_{2} = \frac{U}{Z_{1} + C_{1}Z_{2}},
$$
  
\n
$$
Z_{1} = R_{1} + jX_{1};
$$
\n
$$
Z'_{2} = R'_{2} + jX'_{2},
$$
\n(7)

где тогла:

$$
I'_{2} \cos \varphi_{2} = \frac{U\left(R_{1} + C_{1} \frac{R_{2}^{2}}{s_{H}}\right)}{\left(R_{1} + C_{1} \frac{R_{2}^{2}}{s_{H}}\right) + (X_{1} + C_{1} X_{2}^{2})}.
$$
 (8)

Это соотношение представим в виде:

$$
I'_{2} \cos \varphi_{2} = \frac{U\left(\beta + \frac{1}{s_{H}}\right)}{C_{1}R_{2}\left(\left(\beta + \frac{1}{s_{H}}\right)^{2} + \gamma^{2}\right)},
$$
\n(9)

где

$$
\gamma = \frac{X_{H}}{C_{1}R_{2}};
$$
\n $X_{H} = X_{1} + C_{1}X_{2}.$ 

Подставляя (9) в (6), находим:

$$
U\left(\beta + \frac{1}{s_{_{H}}} \right) = C_{1}R_{2}'(I_{1_{H}}\cos\varphi_{1_{H}} - I_{0}\cos\varphi_{0}) \cdot \left( \left(\beta + \frac{1}{s_{_{H}}} \right)^{2} + \gamma^{2} \right). (10)
$$

Из выражений для максимального момента

$$
Mm = \frac{mU^2}{2\omega_1 C_1 (R_1 + \sqrt{R_1^2 + X_{\rm H}^2})}
$$
(11)

и критического скольжения

н

$$
s_{k} = \frac{C_{1}R_{2}^{2}}{\sqrt{R_{1}^{2} + (X_{1} + C_{1}X_{2}^{2})^{2}}} = \frac{1}{\sqrt{\beta^{2} + \gamma^{2}}}
$$
(12)

получаем следующее уравнение:

$$
\frac{M_{m}2\omega_{1}C_{1}}{mU^{2}} = \frac{1}{C_{1}R_{2}^{'}(\beta + 1/s_{k})},
$$
\n(13)

где  $\omega_1 = 2\pi f$ ; *f* – частота сети.

Уравнения (9) и (13) с учетом (12) объединим в систему, которая при подстановке в (13)  $M_m = \frac{P_{2H}K_M}{(1 - s_H)}$  $C_{\text{m}} = \frac{12_{\text{H}} \cdot N_{\text{M}}}{(1 - S_{\text{H}})}$  принимает следующий вид:

$$
\begin{cases}\n\frac{mU^2(1-s_{H})}{2\omega_{1}C_{1}K_{M}P_{2H}} = C_{1}R_{2} \left(\beta + \frac{1}{s_{k}}\right) \\
\left(\beta + \frac{1}{s_{H}}\right) = C_{1}R_{2} \left(\frac{I_{1H} \cos \varphi_{1H} - I_{0} \cos \varphi_{0}}{U}\right) \times \left(\frac{2\beta}{s_{H}} + \frac{1}{s_{H}^{2}} + \frac{1}{s_{k}^{2}}\right)\n\end{cases}
$$
\n(14)

В результате преобразований системы (14) получим квадратное уравнение относительно β:

$$
\beta^2 + B \beta + C = 0 , \qquad (15)
$$

где

$$
B = \frac{1}{s_{H}} + \frac{1}{s_{K}} - \frac{2A_{0}A_{1}}{s_{H}};
$$
\n(16)

$$
C = \frac{1}{s_{H} s_{K}} - A_{0} A_{1} \cdot \left(\frac{1}{s_{H}^{2}} + \frac{1}{s_{K}^{2}}\right);
$$
 (17)

$$
A_0 = \frac{(I_{1_H} \cos \varphi_{1_H} - I_0 \cos \varphi_0)}{U};
$$
 (18)

$$
A_1 = \frac{mU^2(1 - s_{\rm H})}{2C_1K_{\rm M}P_{2\rm H}\omega_1};
$$
\n(19)

принимаем равным  $\varphi_0 = 87^\circ$ . Решив (12), находим:

$$
\beta = -\frac{B}{2} + \sqrt{B^2 - 4C} \ . \tag{20}
$$

Из первого уравнения системы (11) определяем активное сопротивление ротора:

$$
R_2' = \frac{A_1}{\left(\beta + \frac{1}{s_k}\right)C_1} \tag{21}
$$

Тогда активное сопротивление статора:

$$
R_1 = C_1 \cdot R_2 \cdot \beta \tag{22}
$$

Из (12) находим значение γ, которое позволяет определить индуктивное сопротивление X<sub>н</sub>:

$$
\gamma = \sqrt{\left(\frac{1}{s_k^2}\right) - \beta^2} \quad ; \qquad X_{\rm H} = \gamma \cdot C_1 \cdot R_2^{\prime} \, .
$$

Для того чтобы выделить из индуктивного сопротивления  $X_{H}$  сопротивления рассеяния фаз статора и ротора, воспользуемся соотношениями, которые справедливы для серийных АД, тогда :

$$
X_1 = 0.42X_{\rm H}
$$
,  $X'_2 = 0.58 \frac{X_{\rm H}}{C_1}$ .

Согласно векторной диаграмме (рисунок 2) ЭДС ветви намагничивания E1, наведенная потоком воздушного зазора в обмотке статора в номинальном режиме, равна:

$$
E_1 = \sqrt{(U\cos\varphi_{1H} - R_1I_{1H})^2 + (U\sin\varphi_{1H} + X_1I_{1H})^2} \quad , \tag{23}
$$

тогда:

$$
X_{\mathrm{M}} = \frac{E_1}{I_0}.\tag{24}
$$

Для нахождения магнитных и механических потерь представим суммарные потери в двигателе ∆Р в виде суммы постоянных  $P_0$  и переменных  $P_v = m I_{1p}^2 R_v$  потерь. Для номинального режима суммарные потери вычисляются по формуле:

$$
\Delta P_{\rm H} = m I_{\rm 1H}^2 R_{\rm v} + P_0 = P_{\rm 2H} \left( \frac{1}{\eta_{\rm H}} - 1 \right) - 0.005 \frac{P_{\rm 2H}}{\eta_{\rm H}} \,. \tag{25}
$$

При p\* - й нагрузке двигателя:

$$
\Delta P_{p^*} = m I_{1p^*}^2 R_{\nu} + P_0 = P_{2p^*} (\frac{1}{\eta_{p^*}} - 1) - 0.005 \frac{P_{2p^*}}{\eta_{p^*}}.
$$
 (26)

Решив совместно (25) и (26), находим:

$$
R_{v} = \frac{\Delta P_{H} - \Delta P_{p^{*}}}{m(I_{H}^{2} + I_{1p^{*}}^{2})}; \qquad P_{0} = \Delta P_{H} - mI_{1H}^{2}R_{v}.
$$

Разделение постоянных потерь на механические и магнитные осуществим, приняв, что механические потери составляют 1/3 постоянных, т.е.  $P_{\text{next}} = 0.33 P_0$ ;  $P_{\text{M}} = 0.66 P_0$ . По известным потерям  $P_0$  вычисляем активное сопротивление ветви намагничивания:

$$
R_M = \frac{P_M}{I_0^2} \tag{27}
$$

Активная составляющая тока холостого хода  $I_{0a}$  и угол  $\alpha$ , обусловленный магнитными потерями в магнитопроводе, соответственно равны:

$$
I_{0a} = \frac{P_M}{E_1} ; \qquad \qquad \text{tg}\alpha = \frac{I_{0a}}{I_0} \, .
$$

Активное сопротивление ротора в режиме КЗ (s = s<sub>n</sub> = 1) находим из соотношения:

$$
K_{\Pi}M_{H} = mI_{2\Pi}^{2}R_{2\Pi}^{'}\,,\tag{28}
$$

for 
$$
R_{2\Pi} = \frac{K_{\Pi}(P_{2H} + P_{\text{max}} + 0.005 \frac{P_{2H}}{\eta_{\text{H}}})}{m(1 - s_{\text{H}})I_{2\Pi}^{2}}.
$$
\n(29)

Здесь  $I_{2\Pi}^2 = 0.97 K_i I_{1H}$  – приведенный ток фазы ротора в режиме КЗ. Из (7) при  $s = s_n$  находим комплексное сопротивление:

$$
Z_{\rm II} = Z_{\rm III} + C_1 Z_{2\rm II}';\tag{30}
$$

$$
Z_{\Pi} = \frac{U}{I_{2\Pi}}.
$$
\n(31)

где 
$$
Z_{\text{III}} = R_1 + jX_{\text{III}}
$$
;  $Z_{\text{2II}} = R_{\text{2II}} + jX_{\text{2II}} - \text{conportивления}$  фаз  
Ора и против в режиме пуска

статора и ротора в режиме пуска.

Тогда индуктивное сопротивление  $X_{\Pi} = X_{1\Pi} + C_1 X_{2\Pi}$  находим из выражения:

$$
X_{\Pi} = \sqrt{Z_{\Pi}^2 - (R_1 + C_1 R_{2\Pi})^2} \quad . \tag{32}
$$

Сопротивление рассеяния фазы ротора определим, положив  $X_{1II} = X_1 \frac{X_{II}}{X_{II}}$ н  $X_{1\pi} = X_1 \frac{X_{\pi}}{X}$ :

$$
X'_{2\Pi} = \frac{X_{\Pi} - X_{\Pi}}{C_1}.
$$
 (33)

При увеличении скольжения от  $s_{H}$  до  $s_{T}$  сопротивления R2' и  $X_{2}$ ' вследствие вытеснения тока в стержнях и насыщения коронок зубцов ротора будут изменяться от значений  $R_2 = R_{2H}$  и  $X_2 = X_{2H}$  при  $s = s_H$  до значений  $R_2 = R_{2H}$  и  $X_2 = X_{2H}$  при  $s = s_H$ . Сопротивления ротора при любом скольжении будем находить по формулам:

активное сопротивление ротора:

$$
R'_{2}(s) = \begin{cases} R'_{2H}, & 0 \le s \le s_{H} \\ R_{a} + R_{b}f_{1}(s), & s_{H} < s \le 1, \end{cases}
$$

индуктивное сопротивление ротора:  $\bullet$ 

$$
X'_{2}(s) =\begin{cases} X'_{2n}, & 0 \le s \le s_{n}; \\ X_{a} + X_{b}f_{2}(s), & s_{n} < s \le 1, \end{cases}
$$
  
\n
$$
R_{a} = \frac{R'_{2n} - R'_{2\Pi}f_{1}(s_{n})}{1 - f_{1}(s_{n})}; \qquad R_{b} = \frac{R'_{2\Pi} - R'_{2n}}{1 - f_{1}(s_{n})};
$$
  
\n
$$
X_{a} = \frac{X'_{2H} - X'_{2\Pi}f_{2}(s_{n})}{1 - f_{2}(s_{n})}; \qquad X_{b} = \frac{X'_{2\Pi} - X'_{2n}}{1 - f_{2}(s_{n})}.
$$

где

Здесь  $f_1(s)$  и  $f_2(s)$  – функции, полученные аппроксимацией усредненных зависимостей коэффициентов К<sub>г</sub> и К<sub>х</sub>, они равны соответственно:

$$
f_1(s) = \frac{0.0185s - 0.375s^2 + s^2\sqrt{s}}{0.035 + 0.612s^2\sqrt{s}}; \tag{34}
$$
  

$$
f_2(s) = \frac{0.0358 - 0.556s^2 + s^2\sqrt{s}}{0.0187 - 0.0151s^2 + 0.446s^2\sqrt{s}}. \tag{35}
$$

Разработанная методика может быть использована также и для определения параметров СЗ по экспериментальным данным, если последние будут сняты в перечисленных выше режимах. По приведенной методике были определены параметры АД различной мощности серий 4А, А4 и АТД. В таблице 1 представлены параметры (числитель), расчитанные по каталожным данным, и параметры (знаменатель), заложенные в проектные расчеты этих двигателей. В таблице 2 приведены результаты расчета рабочих характеристик по найденным параметрам (знаменатель) и данные каталога (числитель).

| Тип                            | $P$ , $\kappa B$ <sup>T</sup> | Параметры схемы замещения, отн. ед. |        |              |           |           |             |             |  |
|--------------------------------|-------------------------------|-------------------------------------|--------|--------------|-----------|-----------|-------------|-------------|--|
|                                |                               | $R_1$                               | $X_1$  | $\rm X_{_M}$ | $R'_{2H}$ | $X'_{2H}$ | $R'_{2\pi}$ | $X'_{2\pi}$ |  |
| 4A100S4,                       | 3                             | 0.081                               | 0.101  | 2.51         | 0.0518    | 0.156     | 0.054       | 0.141       |  |
| $U_{\mu} = 380 B$              |                               | 0.078                               | 0.089  | 2.2          | 0.053     | 0.13      | 0.057       | 0.14        |  |
| 4A160S4,                       | 15                            | 0.054                               | 0.098  | 3.65         | 0.0252    | 0.145     | 0.0344      | 0.137       |  |
| $U_{\text{H}} = 380 \text{ B}$ |                               | 0.047                               | 0.086  | 4            | 0.025     | 0.13      | 0.0388      | 0.15        |  |
| 4A225M2,                       | 55                            | 0.02                                | 0.075  | 4.74         | 0.0187    | 0.133     | 0.0233      | 0.124       |  |
| $U_{\text{H}} = 380 B$         |                               | 0.025                               | 0.092  | 5.6          | 0.019     | 0.12      | 0.029       | 0.16        |  |
| 4A355S8,                       | 132                           | 0.0272                              | 0.0963 | 2.62         | 0.0155    | 0.136     | 0.0439      | 0.187       |  |
| $U_{\text{H}} = 380 \text{ B}$ |                               | 0.024                               | 0.12   | 2.9          | 0.017     | 0.16      | 0.051       | 0.2         |  |
| A4-400 Y-4,                    | 630                           | 0.014                               | 0.107  | 3.55         | 0.0114    | 0.0106    | 0.032       | 0.064       |  |
| $U_{\mu} = 6$ KB               |                               | 0.013                               | 0.127  | 3.88         | 0.0132    | 0.0119    | 0.0336      | 0.0685      |  |
| 4A3M-160,                      | 1600                          | 0.00843                             | 0.103  | 5.2          | 0.00884   | 0.157     | 0.034       | 0.0652      |  |
| $U_{\mu} = 6$ $\kappa B$       |                               | 0.00871                             | 0.115  | 6.05         | 0.0103    | 0.182     | 0.03        | 0.068       |  |

Таблица 1. Результаты расчета.

| Тип двигателя  | Параметры   |                                  |                      |           |                  |  |  |  |
|----------------|-------------|----------------------------------|----------------------|-----------|------------------|--|--|--|
|                | $S_{H}$ , % | $\eta_{\scriptscriptstyle H},\%$ | $cos\phi$ , ОТН. ед. | $S_k$ , % | $M_m$ , отн. ед. |  |  |  |
| 4A 100 S4      | 4.4/4.1     | 82/85                            | 0.83/0.82            | 31/28.4   | 2.4/2.33         |  |  |  |
| 4A 160 S4      | 2.3/2.1     | 88.5/88                          | 0.88/0.882           | 16/14.4   | 2.3/2.3          |  |  |  |
| 4A 225 M2      | 1.8/2       | 91/87                            | 0.92/0.927           | 11/9.61   | 2.5/2.57         |  |  |  |
| 4A 355 S8      | 1.3/1.4     | 93.5/91                          | 0.85/0.89            | 5.5/5.7   | 2.2/2.4          |  |  |  |
| $A4-400Y-4$    | 1/1.3       | 95.2/95.9                        | 0.88/0.91            | 4.4/4.7   | 2.3/2.53         |  |  |  |
| 4A3M-1600/6000 | 0.66/0.9    | 95.7/96.5                        | 0.925/0.89           | 3.43/3.25 | 2.5/2.41         |  |  |  |

Таблица 2. Результаты расчета рабочих характеристик.

Сопоставление данных таблиц показывает, что погрешность расчета параметров характеристик не превосходит 15%, что вполне допустимо для инженерной практики.

**Вывод.** Разработанная методика позволяет с достаточной степенью точности находить параметры СЗ асинхронной машины на основе данных каталога. Предложенные аппроксимации сопротивлений ротора дают возможность учесть изменения их от скольжения при расчетах механических, рабочих и динамических характеристик АД, имеющих различную конфигурацию пазов.

## **Список литературы**

- 1. Иванов-Смоленский А.В. Электрические машины. М.: Высшая школа, 1980.
- 2. Беспалов В.Я., Мощинский Ю.А. Учет потерь в стали при расчетах переходных процессов асинхронных глубокопазных двигателей. – Изв. вузов. Электромеханика, 1989, № 4.
- 3. Жерве Г.К. Промышленные испытания электрических машин. Л.: Энергоатомиздат, 1984.
- 4. Коварский Е.М., Янко Ю.И. Испытания электрических машин. М.: Энергоиздат, 1990.
- 5. Кривицкий М.Я., Кузнецов М.И., Попосов С.В. Автоматизированная испытательная система для асинхронных вентиляторов. – Электротехника, 1990,№ 5.
- 6. Рогозин Г.Г. Определение электромагнитных параметров машин переменного тока. Киев: Техника, 1992.
- 7. Смирнов Ю.В. Определение характеристик трёхфазных асинхронных двигателей малой мощности. – Электричество, 1996, № 8.
- 8. Сивокобыленко В.Ф. Математическое моделирование электродвигателей собственных нужд. – Донецк: ДПИ, 1979.
- 9. Коробейников Б.А., Ищенко А.И. Идентификация параметров математической модели глубокопазных асинхронных двигателей. – Изв. вузов. Электромеханика, 1989, № 2.
- 10. Попов В. И., Макаров Л.Н. К экспериментальному определению параметров схемы замещения асинхронной машины. – Электричество, 1993, № 1.
- 11. Асинхронные двигатели серии 4А. Справочник / А. Э. Кравчик и др. М.: Энергоатомиздат, 1982.
- 12. Сыромятников И. А. Режимы работы асинхронных и синхронных двигателей. М.: ГЭИ, 1969.
- 13. Регулируемые асинхронные двигатели в сельскохозяйственном производстве. Под ред. Д.Н. Быстрицкого. – М.: Энергия, 1975.
- 14. Казачковский Н.Н., Зворыкин В.Б., Козлов В.К. Определение параметров и характеристик асинхронных двигателей по данным каталога и опыта холостого хода. – Промышленная энергетика, 1988, № 10.
- 15. Бурунин О.А. Построение характеристик асинхронного двигателя по каталожным данным. – Электричество, 1994, № 7.